## Among Us (PC) raccourcis clavier

## Général

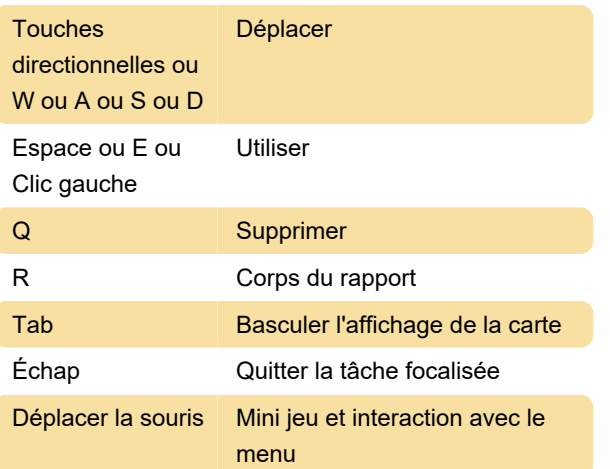

## Fenêtre

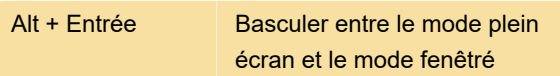

Dernière modification: 29/06/2021 14:10:27

Plus d'information: [defkey.com/fr/among-us](https://defkey.com/fr/among-us-raccourcis-clavier)[raccourcis-clavier](https://defkey.com/fr/among-us-raccourcis-clavier)

[Personnalisez ce PDF...](https://defkey.com/fr/among-us-raccourcis-clavier?pdfOptions=true)